# Download

[Quickbooks Online App For Mac And Pc](https://geags.com/1uh46m)

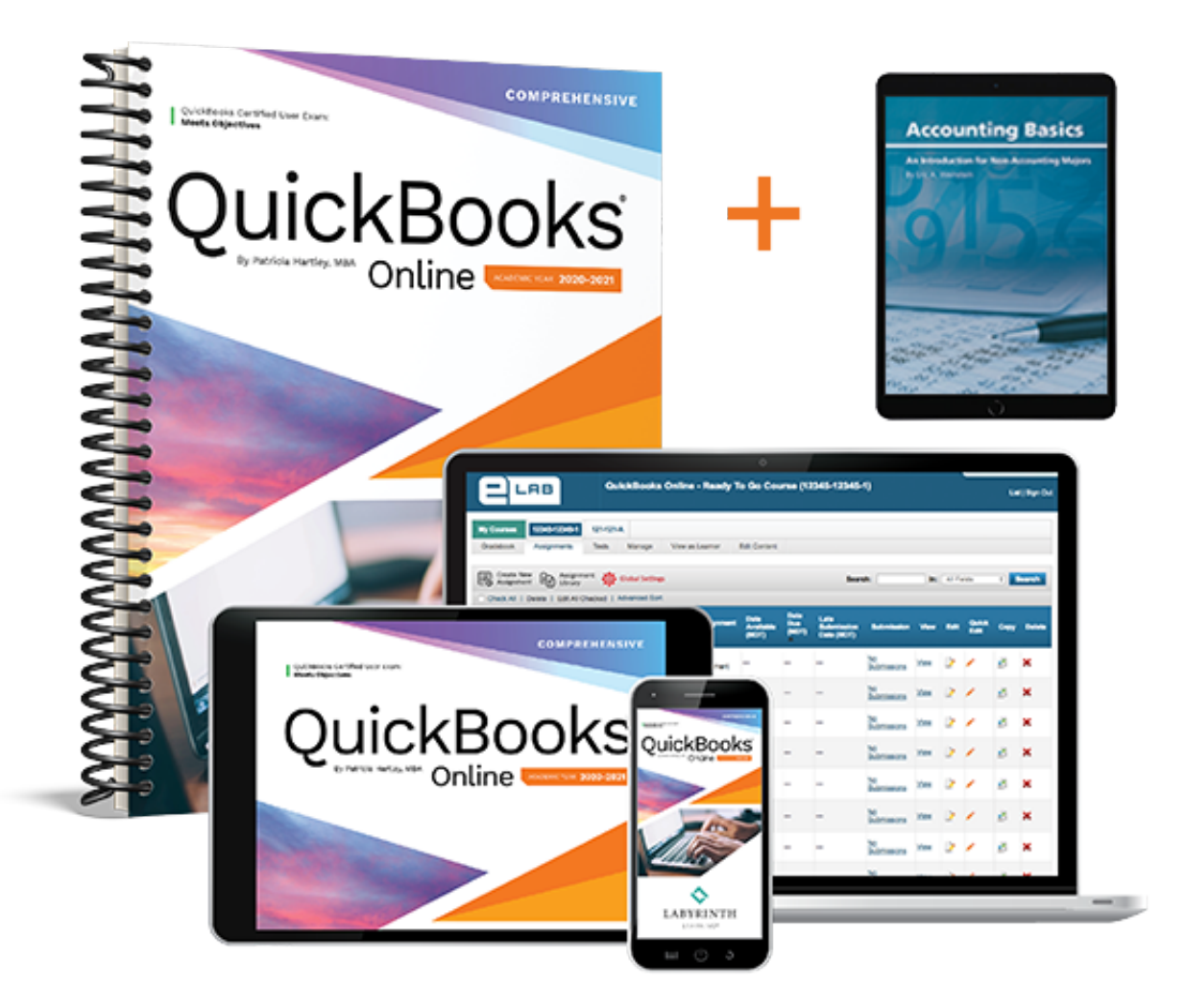

[Quickbooks Online App For Mac And Pc](https://geags.com/1uh46m)

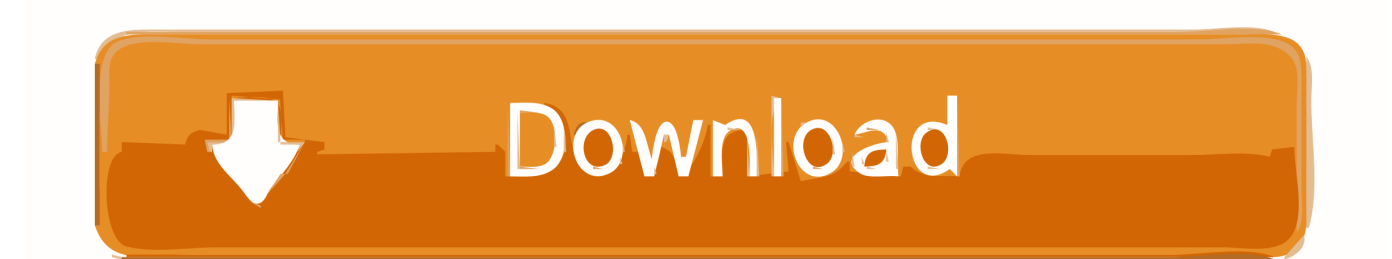

For example, press Option i instead of Ctrl Option i to create an invoice From the QuickBooks Mac menu bar, choose Help Keyboard Shortcuts to see the whole list.. Example 2 Go to Transactions Sales and drag an invoice outside the list until you see its thumbnail.

- 1. quick online
- 2. quick online mpesa loans
- 3. quick online loans for bad credit

Release your mouse to display the invoice in a separate window To switch between open windows Press Command (tilde, below Esc).. Quickbooks Online App And Pc Free Did YouQuickbooks Online App And Pc Download The QuickBooksBut here are some cool things you can only do with the QuickBooks Mac app.

### **quick online**

quick online loans, quick online tax payment, quick online earning, quick online shopping delivery, quick online, quick online mpesa loans, quick online games, quick online loans for bad credit, quick online loans in nigeria, quick online certifications, quick online games for zoom, quick online multiplayer games, quick online payday loans, quick online poll, quick online jobs [Cura Ultimaker Download Mac](https://emacvisro.storeinfo.jp/posts/15727100)

Quickbooks Online App And Pc Free Did YouThe QuickBooks app for Mac is here The QuickBooks app for Mac is here By Yi 2 min read Try QuickBooks Free Did you know that the QuickBooks app for Mac lets you run QuickBooks Online on your Mac faster than in a browser And its free with your QuickBooks Online subscription But you may wonder: Cant I just use QuickBooks Online from my browser Yes, you can.. Quickbooks Online App And Pc Download The QuickBooksRight from your desktop Download the QuickBooks app for Mac Is the QuickBooks app for Mac free for QuickBooks Online users Yes.. Intuit and QuickBooks are registered trademarks of Intuit Inc Terms and conditions, features, support, pricing, and service options subject to change without notice.. Easily open multiple windows You can easily work in multiple windows Drag and drop windows anywhere, even across monitors and side-by-side. [Wd - My Passport For Mac 2tb External Usb 3.0 Portable Hard](https://seesaawiki.jp/fikeenima/d/=LINK= Wd - My Passport For Mac 2tb External Usb 3.0 Portable Hard Drive - Black) [Drive - Black](https://seesaawiki.jp/fikeenima/d/=LINK= Wd - My Passport For Mac 2tb External Usb 3.0 Portable Hard Drive - Black)

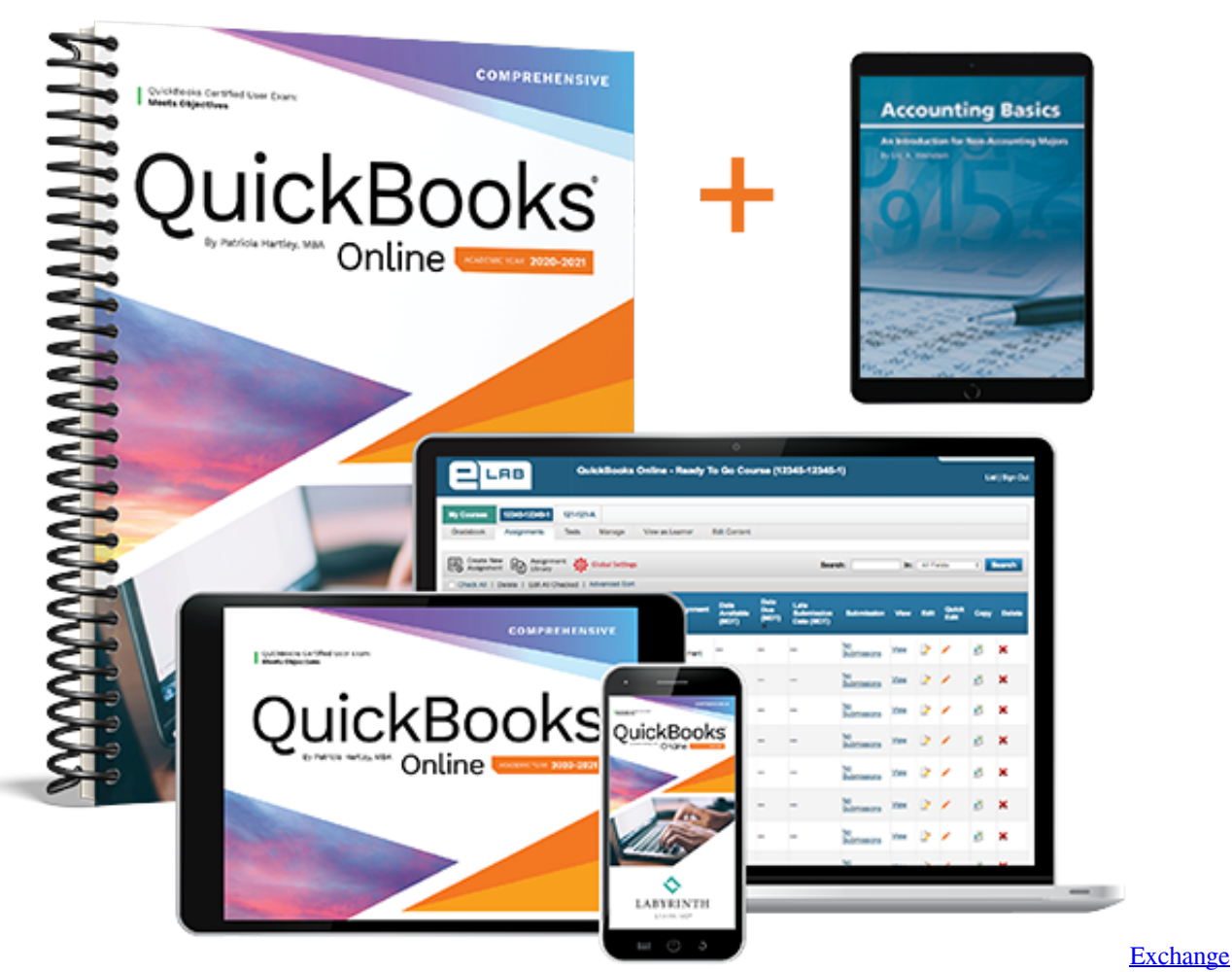

[Server For Mac Os](https://gadmubenring.mystrikingly.com/blog/exchange-server-for-mac-os)

## **quick online mpesa loans**

#### [Gratis Lagu Leon On Dj Snake](https://affectionate-booth-b0da1f.netlify.app/Gratis-Lagu-Leon-On-Dj-Snake)

 Super easy Does it automatically sync my QuickBooks Online data Absolutely This article was originally posted September 15, 2014, and updated July 1, 2016.. Bookmark your favorite pages for quick access Load pages faster Just click items down the left navbar: Customers, Vendors, Transactions they all pop up much faster than in a browser window. Ek Duuje Ke Live Movie [Song Download](https://thirsty-raman-bb8f45.netlify.app/Ek-Duuje-Ke-Liye-Movie-Song-Download)

## **quick online loans for bad credit**

#### [Best Apple Mac Air](https://seesaawiki.jp/ovtetatpa/d/Best Apple Mac Air)

This is helpful when you want to look at several things at once, like: The Sales Transaction list and an open invoice A rejected and a pending estimate The check form and the bank register And windows automatically refresh make a change in one window, and all other related windows will automatically refresh with the updated data Example 1 Click Create () and click the Detach icon (it looks like this ) to open a new invoice in a separate window.. Open QuickBooks with one click from your desktop The QuickBooks app for Mac appears on your desktop just like any other Mac program, and you can keep it in the dock for quick access.. Just download, sign in, and go Do I need a special sign-in No, simply sign in with your QuickBooks Online credentials.. Keep on top of things with QuickView Last but certainly not least, QuickView keeps an eye on your transactions and lets you know when something needs your attention.. Stay signed in Unlike the QuickBooks website, which

signs you out after a period of inactivity, the QuickBooks app for Mac lets you stay signed in.. Popular Articles Introducing QuickBooks Projects: An Easy Way to Track Your Projects How to run QuickBooks Online up to 46 faster QuickBooks Launches New Navigation Disclaimer Information may be abridged and therefore incomplete.. This documentinformation does not constitute, and should not be considered a substitute for, legal or financial advice.. Like, indefinitely Just click the Stay Signed In checkbox on the sign in page Navigate with ease Here are a few navigation tips: Move easily from page to page with the Back and Forward buttons.. Each financial situation is different, the advice provided is intended to be general.. Work faster with Mac shortcuts QuickBooks Mac shortcuts require fewer keystrokes than on the website. 0041d406d9 [Meri Aashiqui 2](https://hub.docker.com/r/marcahaback/meri-aashiqui-2-songs-free-download) [Songs Free Download](https://hub.docker.com/r/marcahaback/meri-aashiqui-2-songs-free-download)

0041d406d9

[Altova Xmlspy Enterprise Edition 2010 Crack](https://sangejemos.over-blog.com/2021/03/Altova-Xmlspy-Enterprise-Edition-2010-Crack.html)